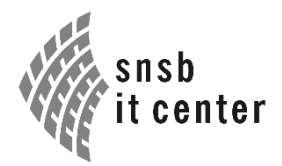

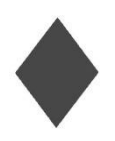

staatliche naturwissenschaftliche sammlungen bayerns

# **Abschlussbericht 2016**

**für das Projekt:**

## **Flora von Bayern – Archivierung, Datenfluss und Datenbereitstellung in der Diversity Workbench (DWB) und im Fachinformationssystem Naturschutz**

Kurztitel: BFL – Datenfluss DWB und FIS Natur

Laufzeit: August 2013 – Juli 2016

#### **1. Projektleitung**

Staatliche Naturwissenschaftliche Sammlungen Bayerns mit Botanischer Staatssammlung und SNSB IT-Zentrum:

vertreten durch:

Dr. Dagmar Triebel SNSB IT-Zentrum Menzinger Straße 67 80638 München Tel.: 089/17861252 E-Mail: triebel@bsm.mwn.de

Prof. Dr. S. Renner Bayerische Botanische Gesellschaft und Botanische Staatssammlung München Menzinger Straße 67 80638 München

## **2. Projektträger**

Bayerisches Landesamt für Umwelt Referat 53 - Fachgrundlagen Naturschutz Bürgermeister-Ulrich-Str. 160 86179 Augsburg

#### **3. Mitarbeiter:**

Im Rahmen der Bewilligung waren Wolfgang Ahlmer (Biologe) und Dr. Markus Weiß (Informatiker) über den Projektzeitraum angestellt.

## **4. Durchgeführte Arbeiten, allgemein**

#### **Arbeitstreffen**

Es wurden folgende Arbeits- und Projekttreffen abgehalten.

 **04.10.2013**, 11:00 bis 14:00 Uhr, **Teilnehmer:** W. Ahlmer, J. Ewald, I. Langensiepen, I. Leininger, S. Socher, D. Triebel

1. Projekttreffen an den SNSB/ BSM in München

Es werden Arbeitsmodalitäten geklärt, die Herausgabe einer Pressemitteilung besprochen und der Arbeitsplan diskutiert. Details siehe Protokoll.

 **27.11.2013,** 9:15 bis 12:15, **Teilnehmer:** W. Ahlmer, J. Ewald, I. Langensiepen, I. Leininger, L. Meierott, S. Socher, D. Triebel

2. Projekttreffen an den SNSB/ BSM in München

Themenschwerpunkte: Rückführung Deutschlandatlas Daten, Herbardatenerfassung, Import von Alt-Daten. Details siehe Protokoll.

 **17.12.2013**, 14:00 bis 17:30, **Teilnehmer**: W. Ahlmer, I. Leininger, C. Margraf, S. Socher, D. Triebel

Treffen an den SNSB/ BSM in München mit Frau Margraf (BN)

Frau Margraf wird das Projekt erläutert und es wird eine mögliche Zusammenarbeit diskutiert. Details siehe Protokoll.

 **03.02.2015**, 10:30 bis 17:00 Uhr, **Teilnehmer**: W. Ahlmer, A. Bettinger (ZfB Saarland), J. Brück (maps4.net), R. May (BfN), D. Metzing (Uni Oldenburg), A. Später (GIS-Dienstleistungen)

Treffen mit dem Team der Deutschlandflora.

Bei dem Treffen wurden die Grundfragen zur Erstellung des Online-Portals Deutschlandflora 2.0 besprochen. Z.B. welche Felder und Funktionen benötigt werden.

 **26.05.2015**, 11:00 bis 12:00 Uhr, **Teilnehmer**: W. Ahlmer, I. Leininger, A. Link, D. Neubacher, W. Reichert, S. Seifert, D. Triebel, M. Weiss

Besprechung zum Umzug von BIB in die Umgebung des SNSB IT Zentrums.

Das genaue Vorgehen zur Umsiedlung des BIB auf die Server des SNSB IT Zentrums wurden festgelegt. Details siehe Protokoll.

 **15.06.2015**, 10:45 bis 13:30 Uhr, **Teilnehmer:** W. Ahlmer, J. Ewald, A. Fleischmann, I. Langensiepen, L. Meierott, M. Ruff, D. Triebel

4. Projekttreffen an den SNSB/ BSM in München.

An dem Treffen wurde von den Einzelnen Projektmitarbeitern die seit dem letzten Treffen bearbeiteten Aufgaben vorgestellt, sowie über das weitere Vorgehen gesprochen. Details siehe Protokoll.

 **04.11.2015**, 10:00 bis 12:00 Uhr, **Teilnehmer:** W. Ahlmer, J. Ewald, A. Fleischmann, R. Helfrich, I. Langensiepen, I. Leininger, L. Meierott, M. Ruff, D. Triebel, M. Weiss

Projekttreffen mit Herrn Helfrich vom StMUV.

An dem Termin wurde der Bearbeitungsstand des Projekts erläutert, einige Funktionen der DWB vorgeführt und über mögliche Inhalte eines Anschlussprojekts gesprochen.

 **18.11.2015**, 10:30 bis 14:00, **Teilnehmer:** L. Meierott , J. Ewald, J. Klotz, R. Woscheé, R. Zintl, T. Feist, A. Mayer, I. Langensiepen, W. Pfeiffer, M. Stellmach, W. Ahlmer, M. Ruff Marcel

Expertentreffen zur Überführung der Biotopkartierungsdaten in die Diversity Workbench.

Bei dem Treffen wurde ein Konzept für die Übernahme der Daten der Biotopkartierung erstellt. Details siehe Protokoll.

#### **Workshops**

Am 14.01.2014 wurde ein DiversityWorkbench-Workshop zum Thema "Datenmanagement im Bereich Biodiversitätsforschung und Georeferenzierung" abgehalten.

Am 21. Oktober fand ein Workshop zum Thema "Die DWB als Arbeitsplattform zum zentralen Management der Flora-von-Bayern-Daten" statt, zu dem speziell Projektleiter zur Flora von Bayern eingeladen wurden.

Am 21.10.2015 wurde ein Workshop für die Mitarbeiter der Flora von Bayern abgehalten. Das Thema war "Erfassung, Import und Management von Beobachtungsdaten zur Flora von Bayern".

## **Öffentlichkeitsarbeit**

Am 26. April wurde das Projekt auf dem 4. Tag der Bayernflora in Bayreuth vorgestellt (S. Socher). Vom 8. bis 11. November fanden die Münchner Wissenschaftstage statt, wo die Flora von Bayern mit einem Poster vertreten war (I. Leininger, A. Fleischmann, T. Weibulat).

Am 18.04.2015 wurde von Herrn Ahlmer, auf dem 5. Tag der Bayernflora in Würzburg, die neue bayerische Taxonomische Referenzliste vorgestellt. Frau Leiniger erläuterte, wie sich Verbreitungskarten mit GIS-Werkzeugen der DWB erstellen lassen. Details siehe Pdf.

Am 25.11.2015 wurden die Möglichkeiten des Datenaustausches von Seiten der DWB auf dem "Arbeitstreffen Deutschlandflora 2.0: Portalentwicklungen für floristische Kartierungen" des BfN vorgestellt (M. Ruff). Details siehe Pdf.

Die Flora von Bayern war mit einem Infostand bei der Auftaktveranstaltung "Lebendiger Atlas – Natur Deutschland" am 21. und 22. Januar in Berlin vertreten.

Am 09.04.2016 wurde auf dem 6. Tag der Bayernflora der Projektfortschritt vorgestellt (Überführung der Daten Biotopkartierung, neues vom Wiki und Anschluss der D-Atlas Daten an den BIB). Details siehe Pdf.

Das Projekt Flora von Bayern wurde auf der internationale Konferenz ["GEO BON Open](http://conf2016.geobon.org/)  [Science Conference & All Hands Meeting 2016"](http://conf2016.geobon.org/) (4. bis 8. Juli 2016) am Helmholtz-Zentrum für Umweltforschung in Leipzig vorgestellt (T. Weibulat). Details siehe Pdf.

#### **Publikationen und Pressemitteilungen**

Am 24.11.2013 wurde eine Presseerklärung aller Projektpartner veröffentlicht. Am 26.11.2013 wurde ein Beitrag "Projekt Flora von Bayern" über den ANL-Newsletter Botanik in Bayern herausgegeben.

Das Projekt wurde in einem Artikel der BBBG dargestellt: Socher, S., Ahlmer, W. & Weibulat, T. (2014): Flora von Bayern – Datenbanken in der Diversity Workbench: Konzept und Datenflüsse. – Ber. Bayer. Bot. Ges. 84: 131-134.

## **5. Durchgeführte Arbeiten der Workpackages**

**WP1 Transfer der FvB-Originaldatenbestände bis 2008, weiterer Originaldatenbestände zwischen 2008 und 2011, der Deutschlandflora-Daten, und Taxonreferenzlisten in Datenbanken der DWB-Plattform**

#### **Taxonreferenzliste**

Angesichts der Neuauflage des Rothmalers, der Bearbeitung des D-Atlas usw. wurde eine völlige Neubearbeitung der bayerischen Taxref notwendig, die im Wesentlichen auf Wisskirchen & Häupler 1998 und Rote Liste Bayern 2003 beruhte.

Grundlage für die Neubearbeitung war die aktuellste Version der BfN-Taxref (Stand Ende 2013). Diese Liste wurde mit der bisherigen bayerischen Taxref abgeglichen und während der laufenden Begleitung der Checklisten-Erstellung durch Lippert & Meierott aktualisiert. Außerdem wurden tausende Namen in Schreibweise, Autoren oder Gültigkeitsstatus korrigiert.

Alle Neuerungen wurden vom Verfahren her mit dem BfN abgesprochen, die Kompatibilität bundesweit ist dadurch gewährleistet. Das BfN erhält Anfang 2015 alle Korrekturen und Ergänzungen bezüglich der BfN-Liste.

2015 wurde die Taxref in die SQL-Server-Datenbank DiversityTaxonNames importiert. Seither wurde sie durch neu zugegangene Sippen ergänzt. Sie beinhaltet derzeit 12.670 Namenseinträge (rund 4.000 kamen gegenüber der alten TaxRef hinzu) und wird über verschiedene Formate zum Download bereitgestellt.

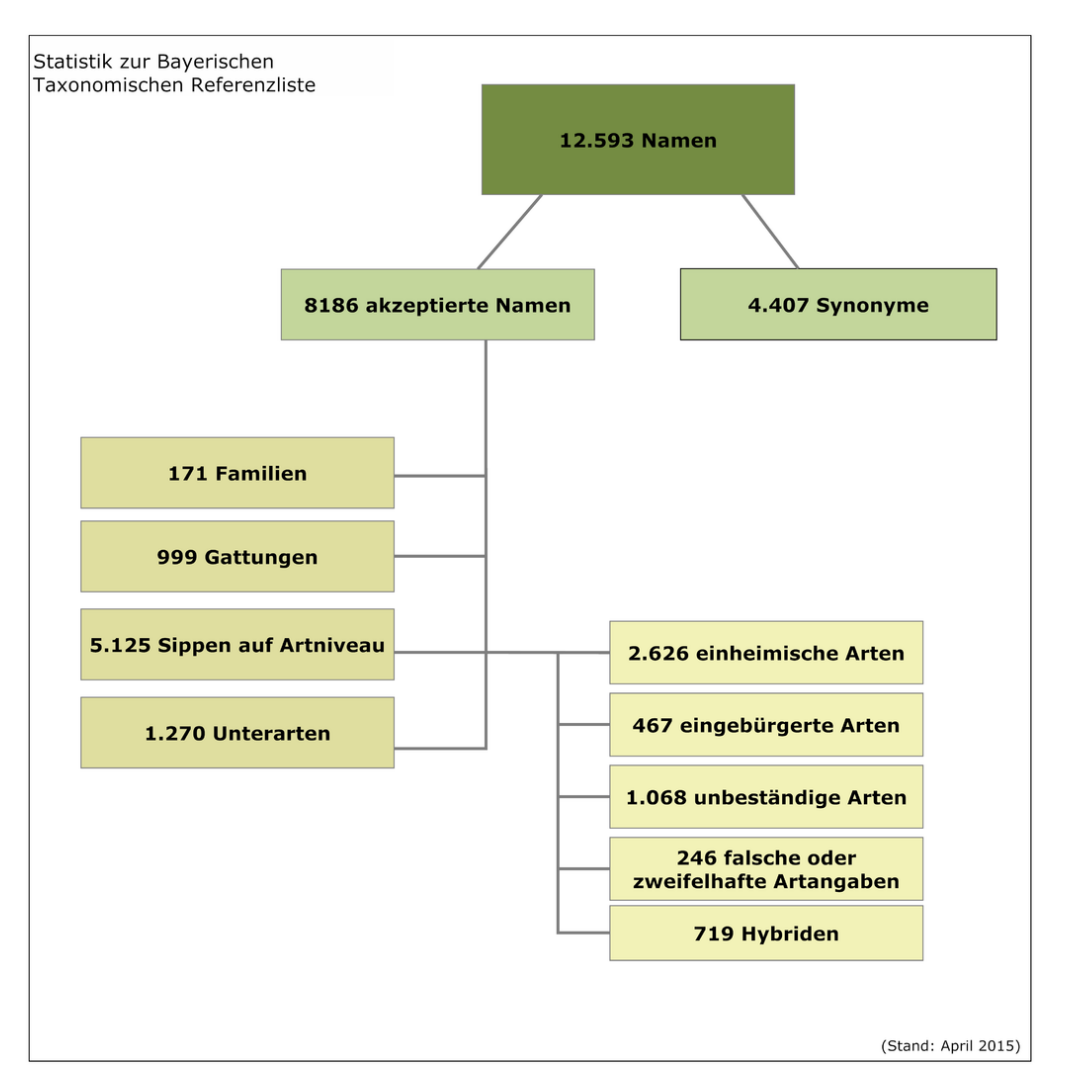

*Abbildung 1* Statistik zur Bayerischen Taxonomischen Referenzliste

## **Datenimporte**

Die 6.300.000 Deutschlandflora-Daten wurden 2015 transformiert, reorganisiert und in die SQL-Server Datenbank DiversityCollection überführt. Zudem wurden die Änderungen, welche in die Originaldaten überführt werden sollen und welche eindeutig zuzuordnen sind, markiert.

Zu den Florein-Datenbanken wurden Schemata entwickelt, die sowohl die Bearbeitung der Florein-Daten erleichtern als auch den Import in die DWB. Florein-Daten wurden von Meierott (642.000 Datensätze), Bad Kissingen (504.000 Datensätze), Landshut (233.000 Datensätze) und Düring (18.000) importiert.

Die Daten der Erfassung der Belege der Herbarien M, REG, ER, WB, NHG UBT, VFR (10.500 Datensätze) aus den Jahren 2012 bis 2014 wurden importiert.

Zudem wurden Literaturdaten importiert: Flora des Allgäus (73.000 Datensätze, Word Datei), Roth (Farn- und Blütenpflanzen im Norden von Schweinfurt, 4.700 Datensätze), Sorbus (477 Datensätze).

Weitere Daten im Excel Format von Meierott aus Unterfranken (59.000 Datensätze) wurden importiert. Die Daten von Breitfeld (74.000 Datensätze) sind für den Import vorbereitet, es fehlt noch die taxonomische Überarbeitung durch Breitfeld.

Es wurde mit den ersten Arbeitsschritten zur Überführung der Daten der Biotopkartierung begonnen. Die Arten wurden in fünf verschiedene Kategorien eingeteilt, von leicht zu bestimmenden Arten, welche ohne Überprüfung übernommen werden können, über Arten die nach einer Prüfung übernommen werden können, bis hin zu sehr kritischen Arten, die nicht überführt werden sollen. Mit der Übertragung der Flächendaten auf Quadranten wurde begonnen.

Derzeit befinden sich insgesamt 5,4 Mio. nach technischen Kriterien qualitätskontrollierte Datensätze in DiversityCollection (Abb. 2). Nimmt man die in unterschiedlicher Form redundant vorliegenden Daten hinzu, sind es 8 Mio. Datensätze.

Eine genaue Übersicht zu den bereits importierten und zu den ausstehenden Datenbeständen (Stand Mitte 2016) wurde erstellt. Siehe mitgelieferte Datei: Datenstand 2016.xls.

#### Kartierer-Namen

Im Rahmen der Datenimporte wurden in DiversityAgents 1600 Einträge zu Personen, Organisationen und Verbänden, als Beobachter vorgenommen.

#### Literaturquellen

Alle schriftlichen Quellen zur Flora von Bayern werden in DiversityReferences abgelegt. Erste Grundlage für den Import einer größeren Menge an Literaturzitaten war die Bibliographie zur Flora von Bayern (Ahlmer 2008), die im Botanischen Informationsknoten Bayern (BIB) als Excel-Tabelle zur Verfügung gestellt wird. In DiversityReferences sind derzeit 3950 Einträge zu Literaturangaben aus Bayern.

#### Projekte

In DiversityProjects werden die Metadaten zu den einzelnen Kartierungsprojekten erfasst, wie Titel, Ansprechpartner, Beschreibung, Probleme, Copyright, vorgesehener Datenfluss, Festlegung der Master-Datenbank usw. Bislang wurden 40 Projekte angelegt.

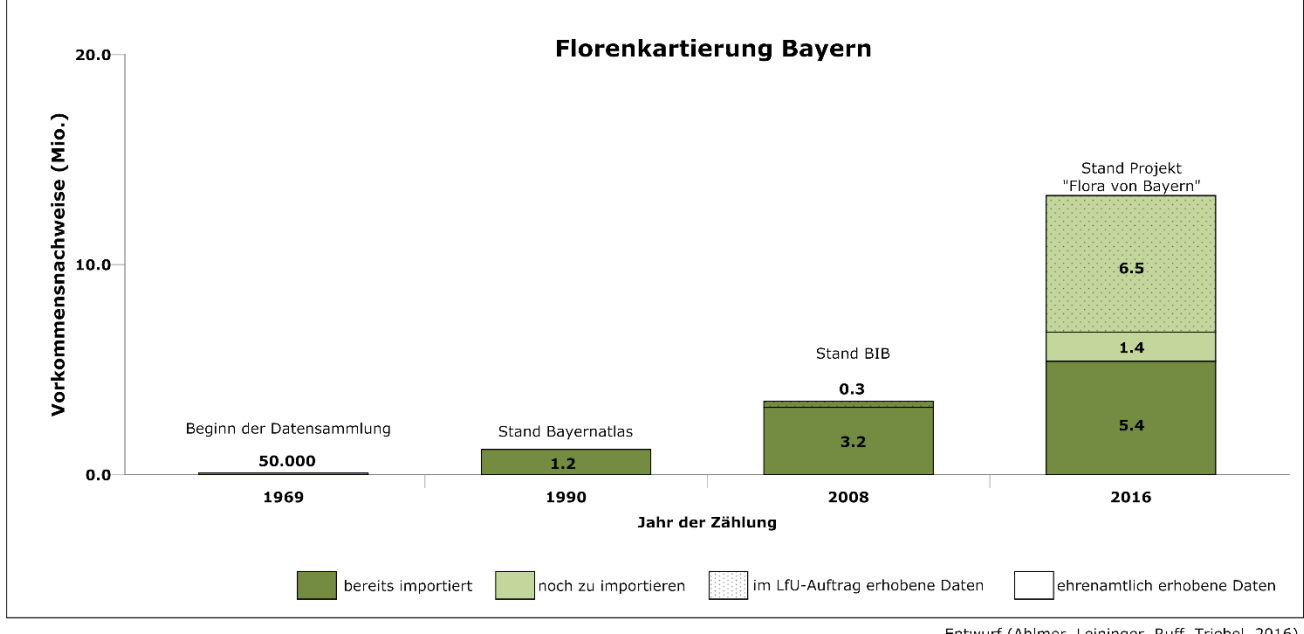

Entwurf (Ahlmer, Leininger, Ruff, Triebel, 2016)

*Abbildung 2* Datenstand Flora von Bayern 2016

## **WP2 Sicherung und Archivierung von Datenbeständen und Taxonreferenzliste am SNSB-IT Center**

Die bisherigen Arbeitsfassungen der Datenbestände zur Flora von Bayern (etwa 80 Access-Datenbanken und Excel-Dateien) sowie die Taxonomische Referenzliste mit Stand 2008 wurden zusammengefasst und auf den Servern des SNSB IT Centers archiviert. Sie bilden die Grundlage für die Datenbearbeitungen und die Importe in die DWB.

Die Organisation der eingehenden Datenpakete erfolgt über DiversityProjects, das für Belange des BFL-Projektes ausgebaut wurde, z. B. Ressourcen und Lizenzverwaltung.

Derzeit werden die von den ehrenamtlichen Mitarbeitern gesandten Datenpakete auf dem Novell-Server der BSM verwaltet und mittels Backup und Archivierung mittelfristig gesichert. Deren dauerhafte Archivierung ist vorgesehen.

Die in DWB-Datenbanken integrierten Daten werden standardmäßig täglich auf mehreren Servern (z. T. im LRZ) gesichert und routinemäßig archiviert.

Für die derzeit 8 DWB-Datenbanken der Bayernflora wurde eine eigene Server-Instanz mit VM eingerichtet. Dies erleichtert die Systemadministration und Datenbank-Wartung. Die Bayernflora-Installation nutzt darüber hinaus Datenbestände und Thesauri der sog. DWB Cloud.

Der Multimedia-Datenfluss wurde für das BFL-Projekt ausgebaut und erlaubt nun auch das Management von Fotos ohne Sammlungsobjekt durch eine DWB-Datenbank. Der gesamte Bildbestand von ca. 3.000 Pflanzenfotos aus BIB liegt jetzt auf Servern des SNSB IT-Zentrums, die Metadaten, Fundortangaben und Lizenzen dazu werden in DiversityCollection verwaltet.

Die Archivierung des BIB-Bildbestands wurde nach dem Datenfluss und den Namenskonventionen für Multimedia-Objekte am SNSB IT-Zentrum organisiert.

## **WP3 Technischer Aufbau einer Virtuellen Arbeitsumgebung an der BSM**

Ein fundiertes Grundgerüst wurde aufgebaut. Dazu wurden 12 SQL-Datenbanken neu eingerichtet bzw. Zugriffe auf Bereiche, "Projekte", organisiert und verschiedene Clients ausgebaut. Bei Bedarf wurde die Software weiterentwickelt und an die neuen Anforderungen angepasst.

Derzeitige Versionen, sämtliche im Einsatz im Rahmen des BFL-Projektes:

- DiversityAgents letzte Version: Mai, 2016
- DiversityCollection letzte Version: Mai, 2016
- DiversityDescriptions letzte Version: Juli, 2016
- DiversityExsiccatae letzte Version: Februar, 2016
- DiversityGazetteers letzte Version: April, 2016
- DiversityGisEditor letzte Version: Januar, 2016
- DiversityMobile letzte Version: März, 2015
- DiversityProjects letzte Version: Mai, 2016
- DiversityReferences letzte Version: Mai, 2016
- DiversitySamplingPlots letzte Version: Mai, 2016
- DiversityScientificTerms letzte Version: Mai, 2016
- DiversityTaxonNames letzte Version: Mai, 2016

Die Änderungen jeder Version können auf<http://diversityworkbench.net/Portal/Software> bei den einzelnen Clients abgerufen werden.

Zur virtuellen Arbeitsumgebung "Bayernflora" haben derzeit 16 Personen einen User Account. Die Pflege der SQL-Datenbanken (z. B. Updates, Wartung) und die Verwaltung der Nutzerzugänge und Rechtevergabe liegt bei Mitarbeitern des SNSB IT-Zentrums.

## **WP4 Technisch- und inhaltlich-kuratorische Betreuung von Datenbeständen und Taxonreferenzliste in der DWB-Umgebung / Zusammenarbeit mit den ehrenamtlichen Mitarbeitern der Flora von Bayern**

Nach dem Datenimport wurden die Daten mit Hilfe der DWB-Werkzeuge und Dienste kontrolliert und mit Metadaten angereichert: Zuweisung von Projekten, Abgleich der Artnamen mit der Taxonomischen Referenzliste, Umrechnung von Koordinaten in ein einheitliches Koordinatensystem, etc.

Das Team am SNSB IT-Zentrum inkl. M. Weiss stand für Fragen von BFL-Anwendern der DWB bereit (UserHelpDesk: T. Weibulat). Erste ehrenamtliche Mitarbeiter wurden anhand ihrer eigenen Daten mit dem System vertraut gemacht. Mitarbeiter der BSM wurden fortgebildet

Besprechungen/Beratungen/Unterstützungen mit/von Kartierern oder Kartierergruppen fanden laufend statt: v.a. Meierott, Heindl-Tenhunen, Weber, Bad Kissingen, Nordostbayern, Breitfeld, Regnitztalkartierung, Klotz, Diewald, Krach, Boesmiller, Flora von München, usw.

Nach dem ersten DWB Workshop im Oktober 2014, wurde ein zweiter DWB-Workshop für BFL Mitarbeiter am 21.10.2015 durchgeführt. Insgesamt nahmen 22 Personen teil.